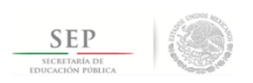

TÉCNICO SUPERIOR UNIVERSITARIO EN TECNOLOGÍAS DE LA INFORMACIÓN AREA DESARROLLO DE SOFTWARE MULTIPLATAFORMA EN COMPETENCIAS PROFESIONALES

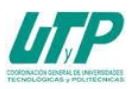

### **ASIGNATURA DE FUNDAMENTOS DE TI**

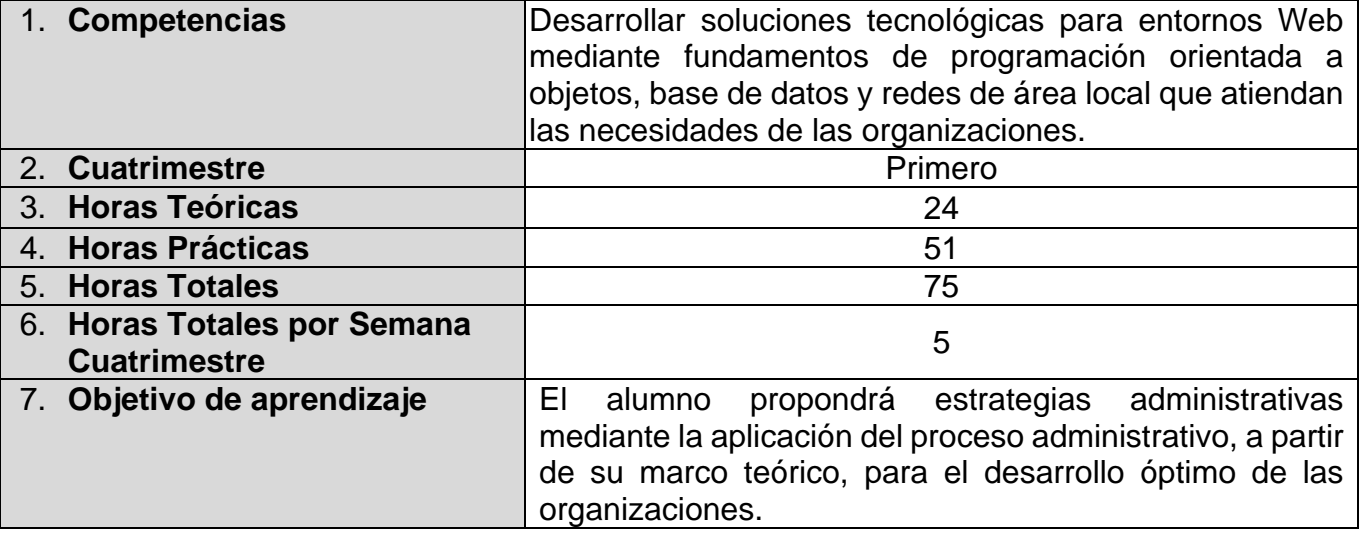

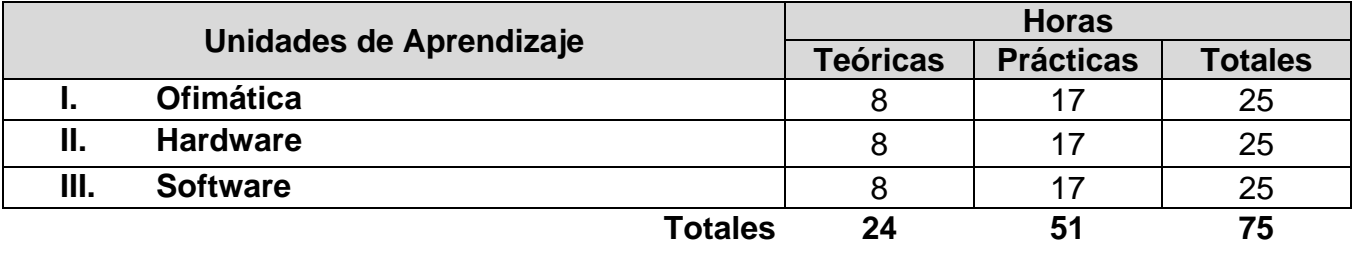

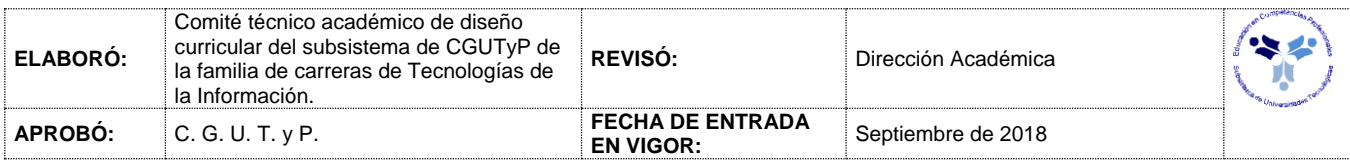

### **I. FUNDAMENTOS DE TI**

### *UNIDADES DE APRENDIZAJE*

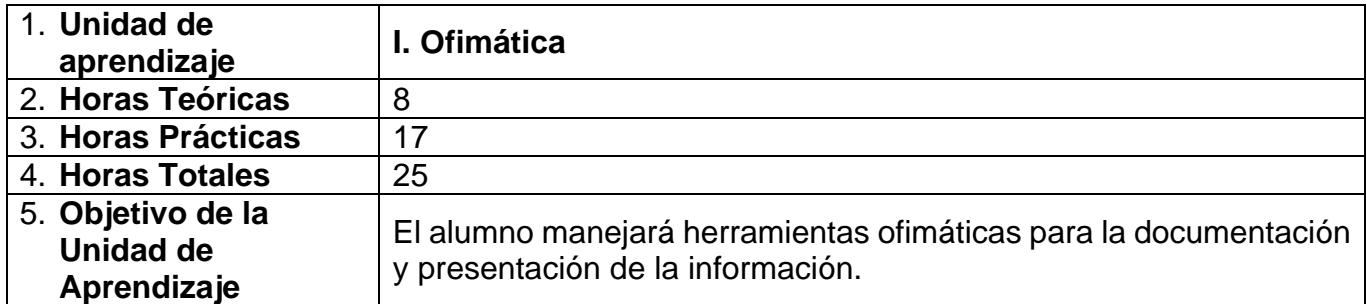

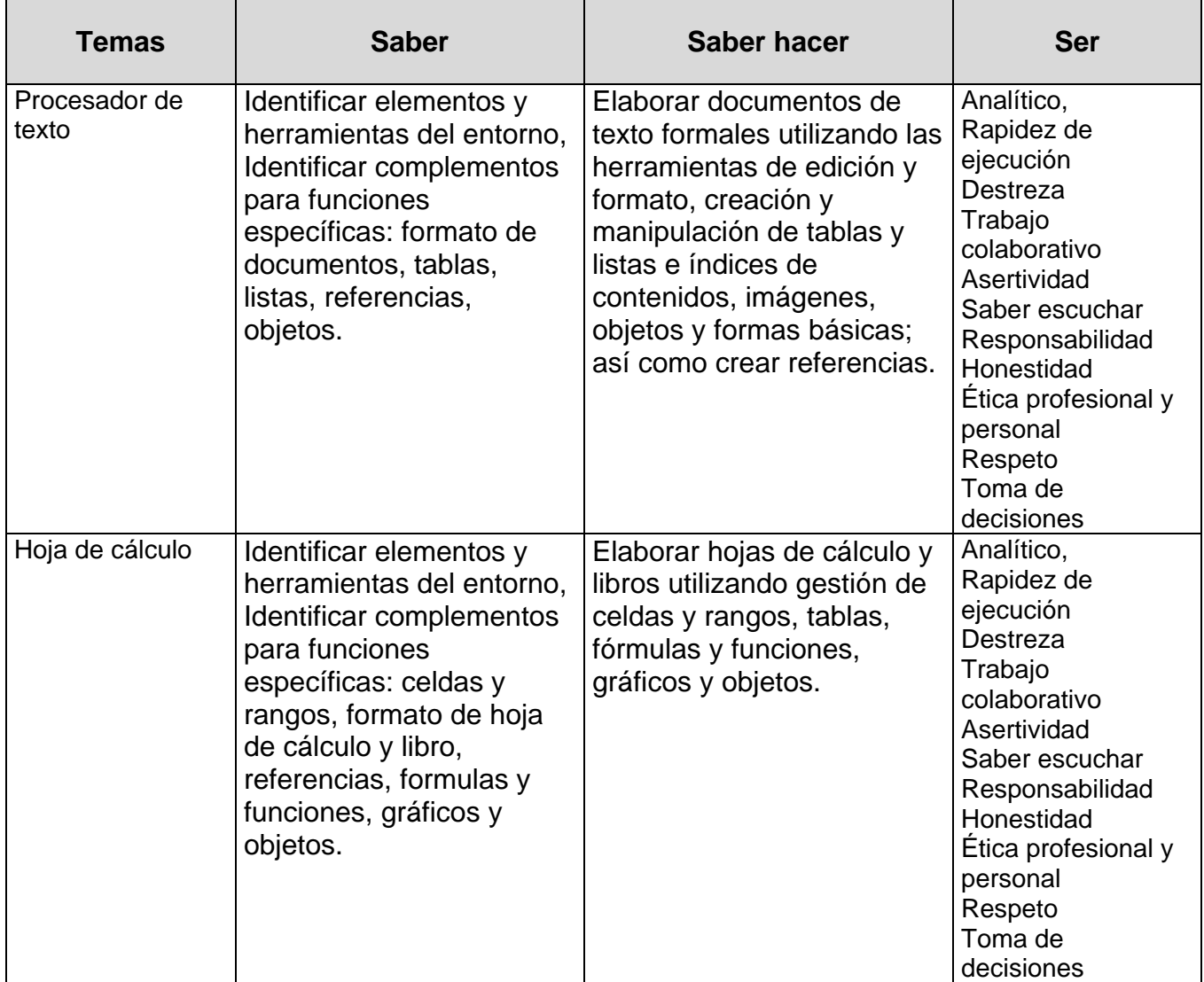

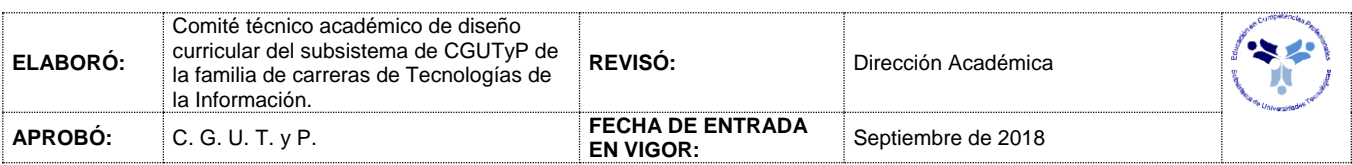

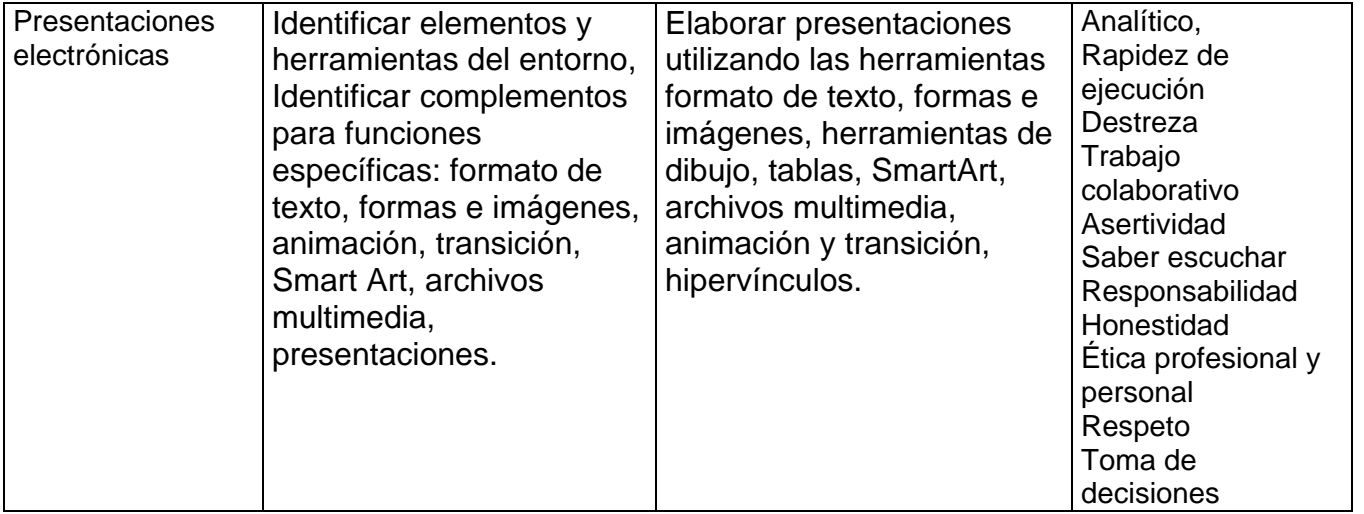

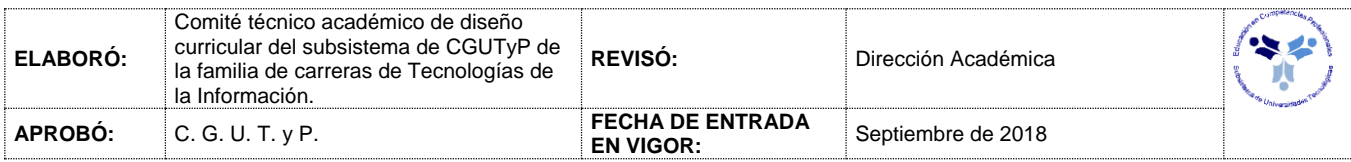

#### **FUNDAMENTOS TI**

# *PROCESO DE EVALUACIÓN*

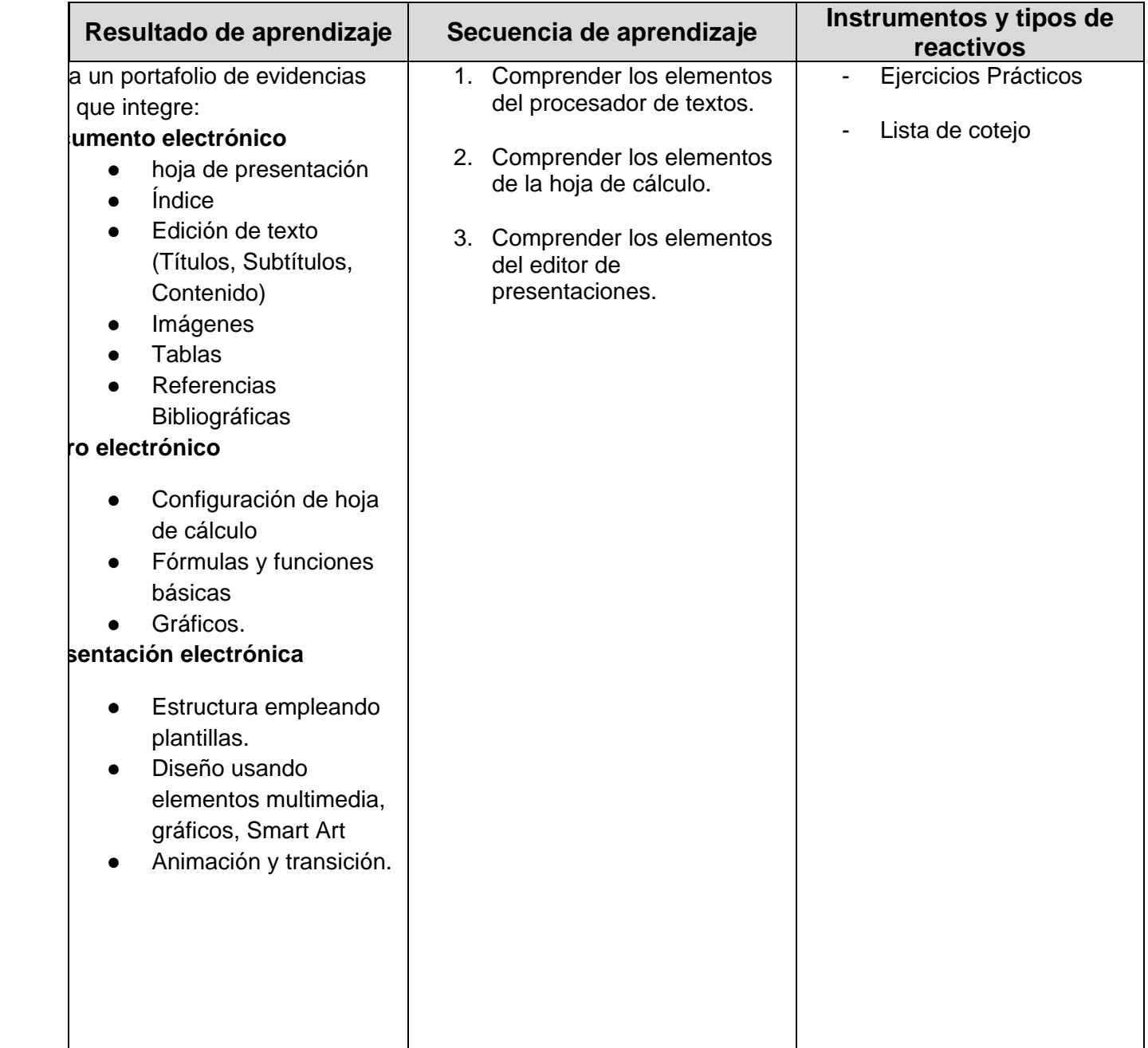

# **II. FUNDAMENTOS DE TI**

# *PROCESO ENSEÑANZA APRENDIZAJE*

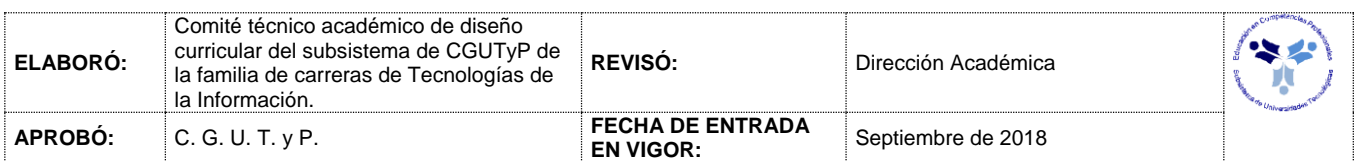

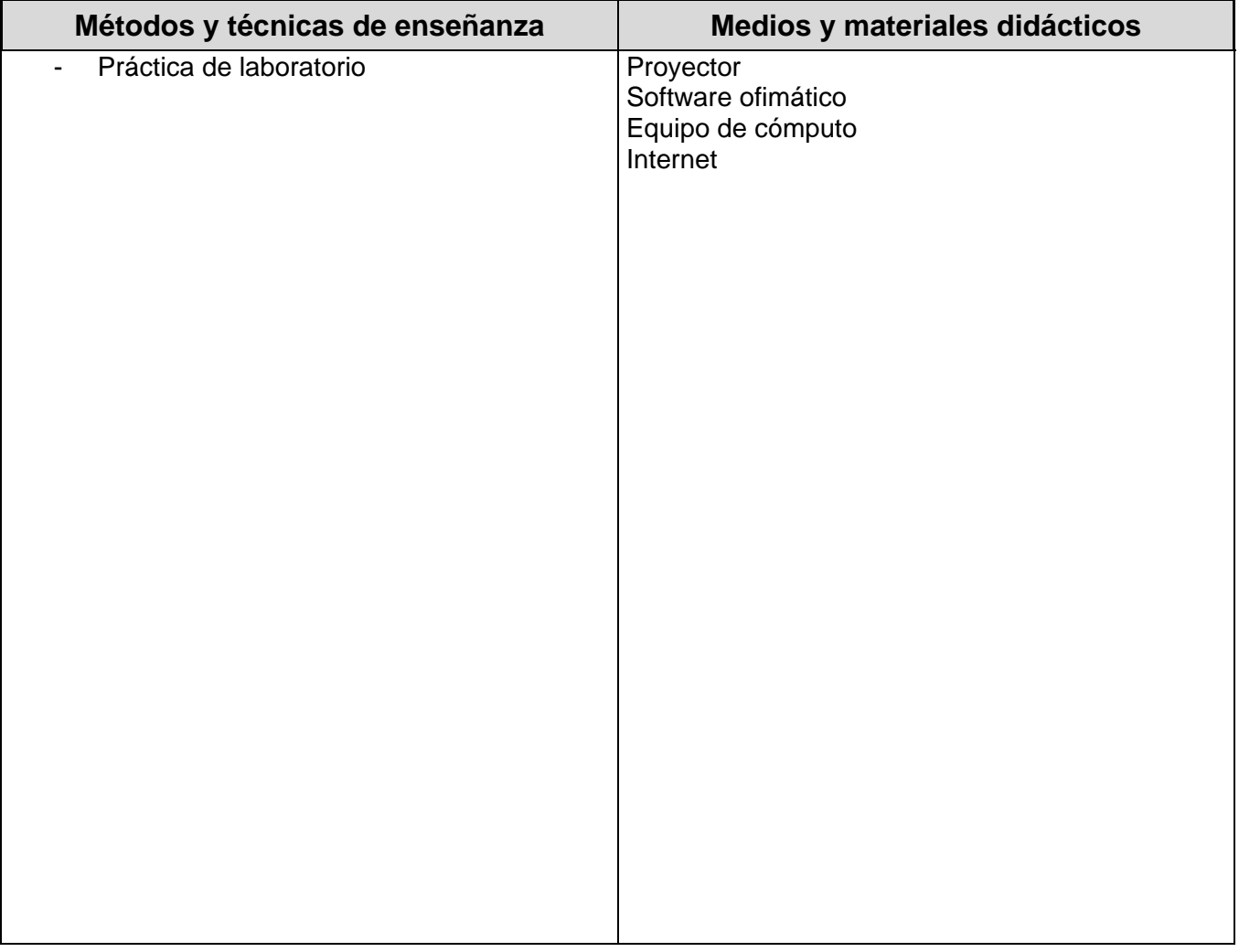

# *ESPACIO FORMATIVO*

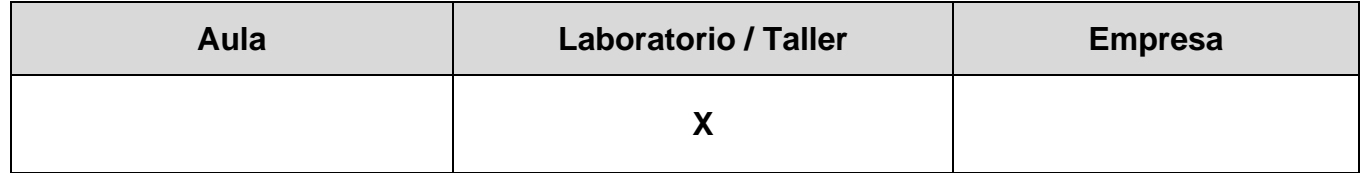

**III.**

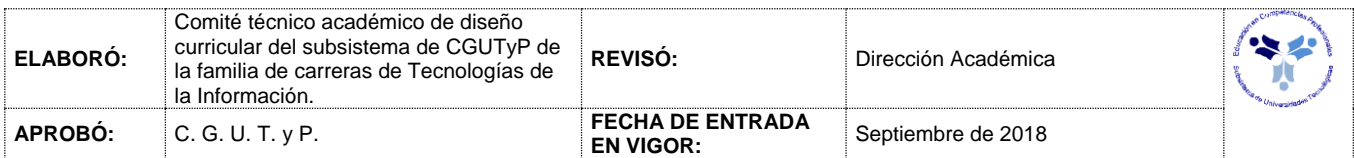

### **IV. FUNDAMENTOS DE TI**

### *UNIDADES DE APRENDIZAJE*

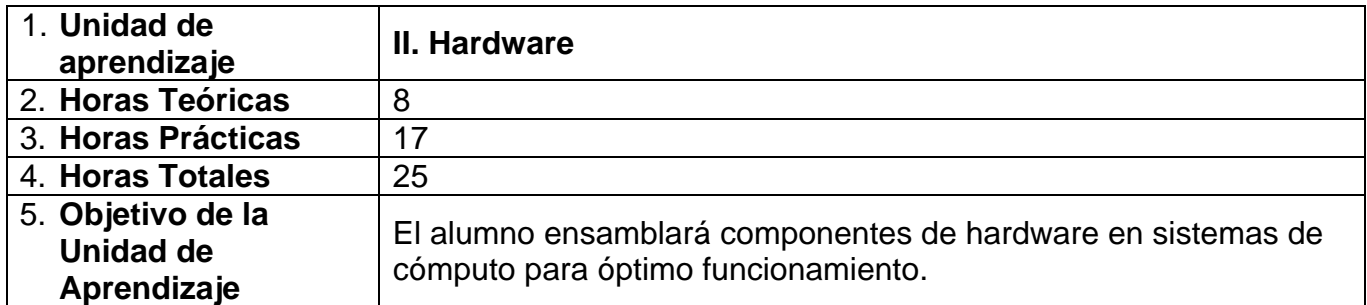

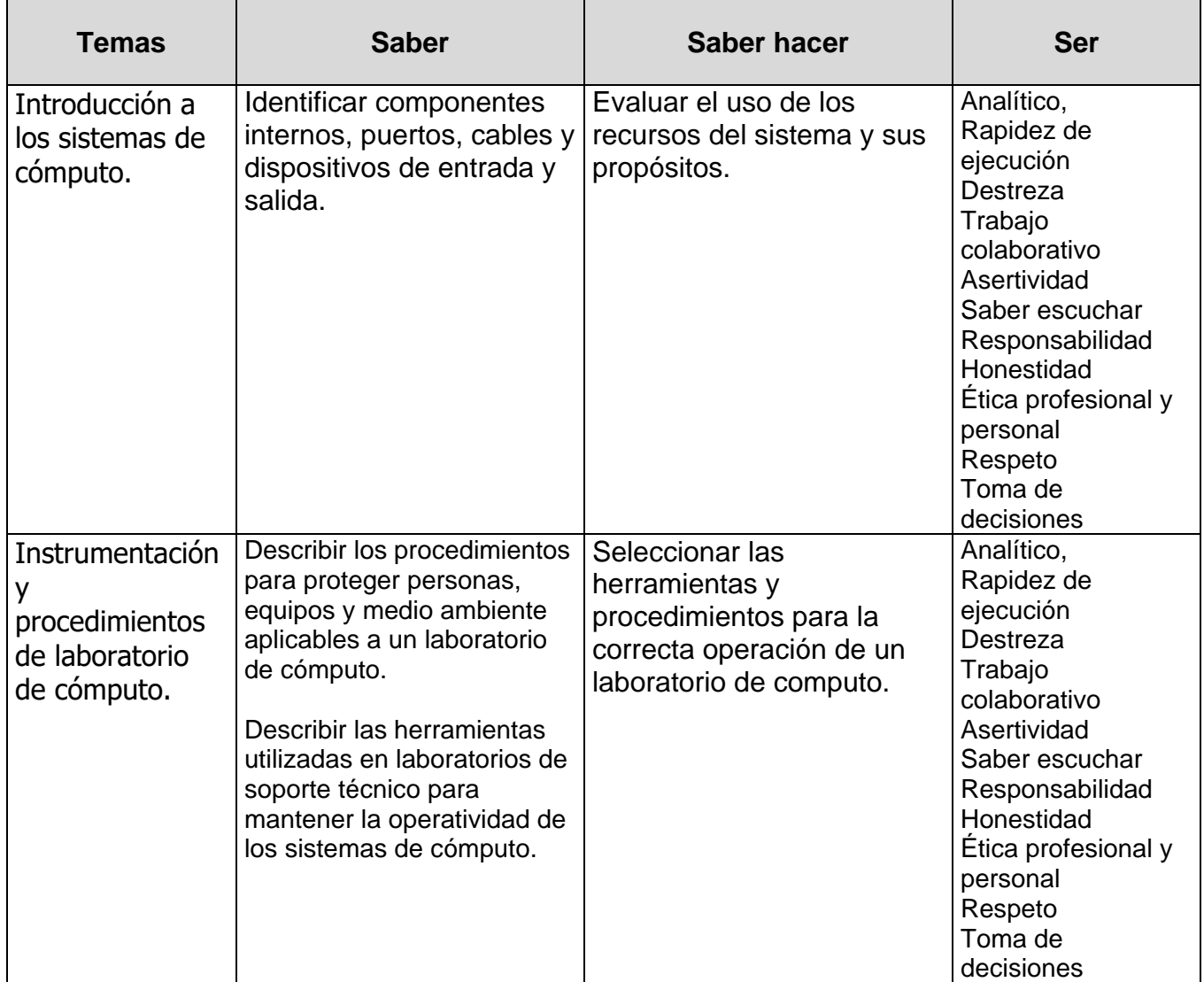

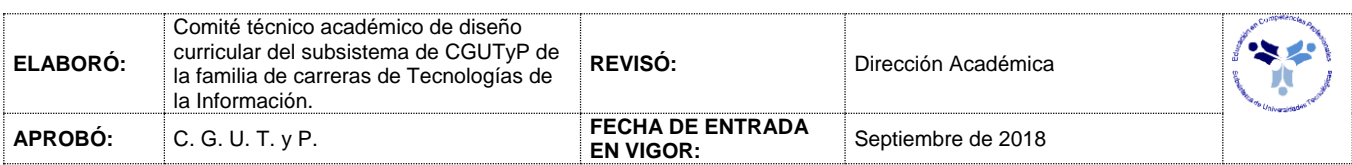

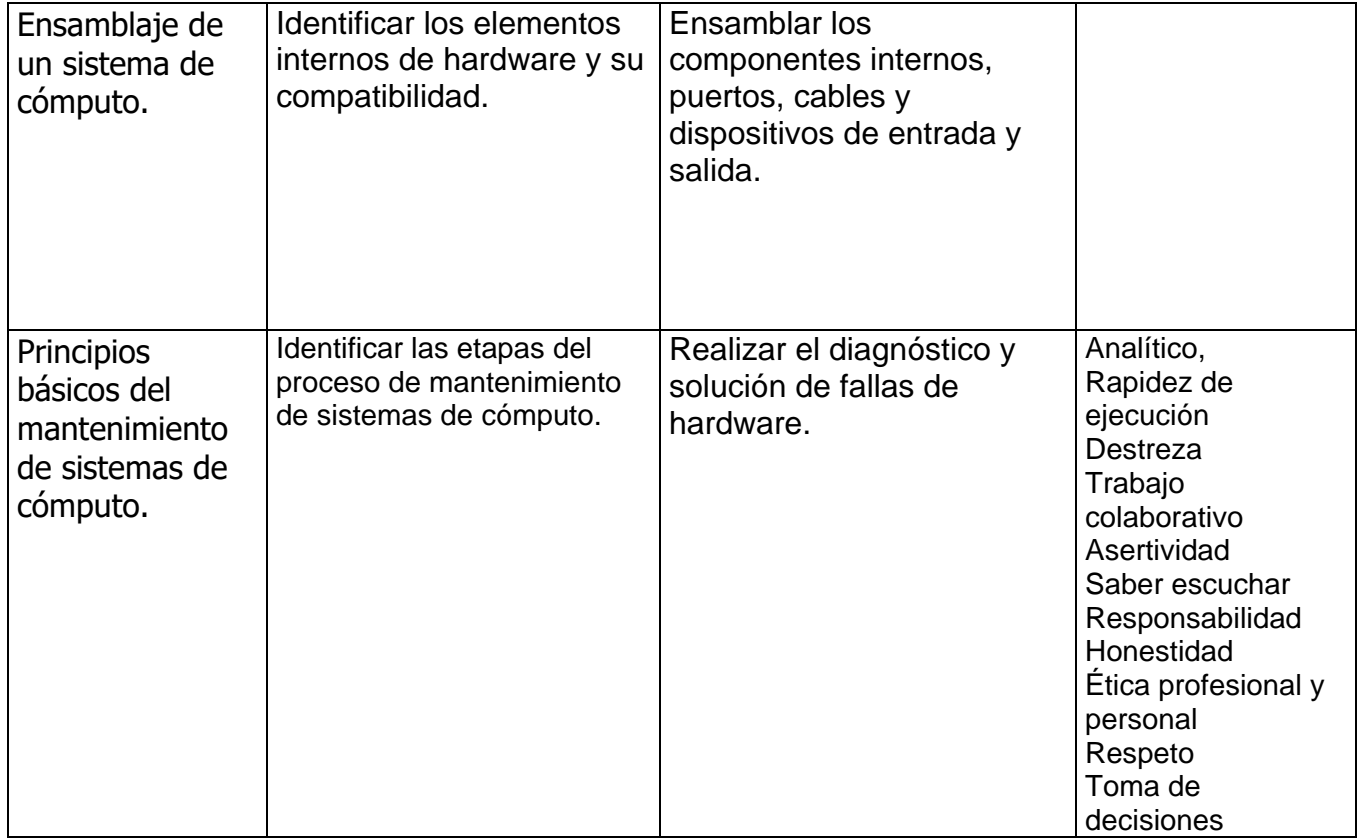

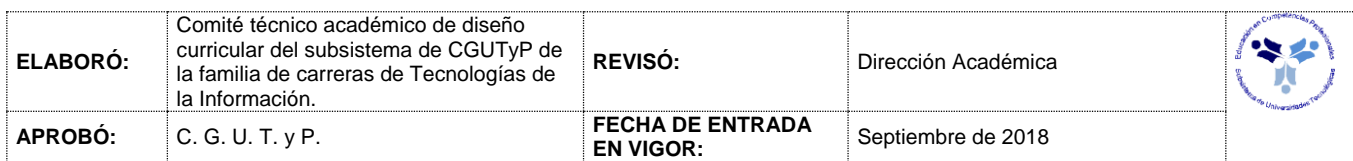

# **FUNDAMENTOS TI**

# *PROCESO DE EVALUACIÓN*

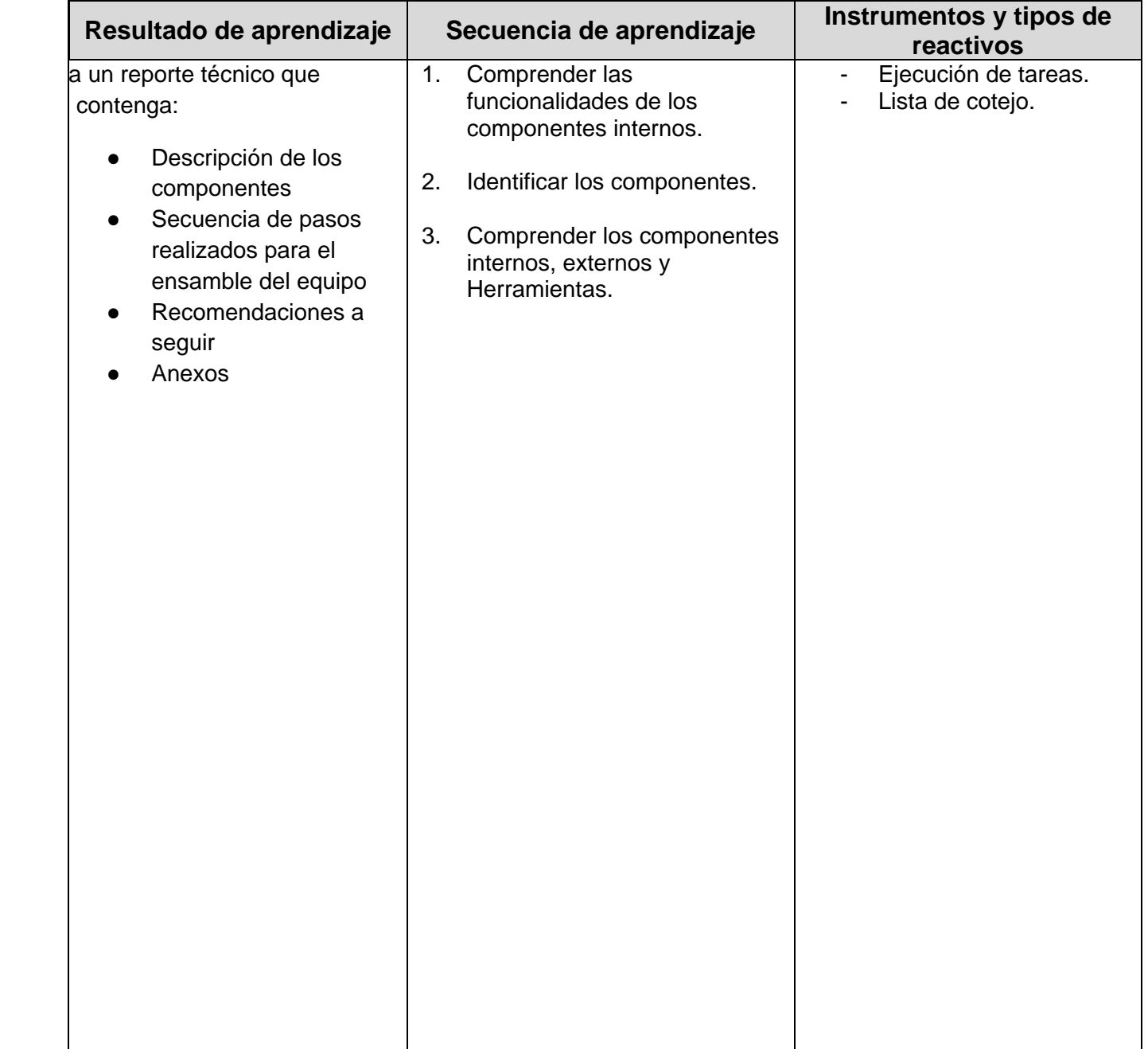

#### **VIII.**

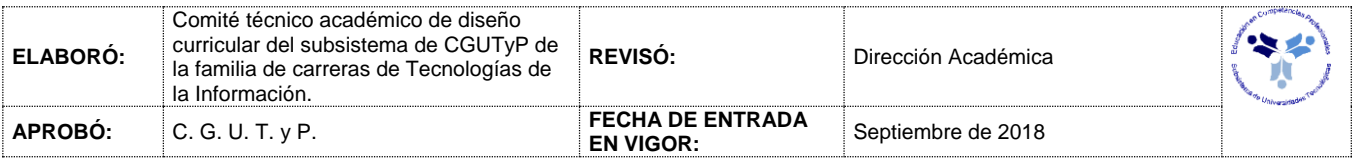

#### **IX. FUNDAMENTOS DE TI**

# *PROCESO ENSEÑANZA APRENDIZAJE*

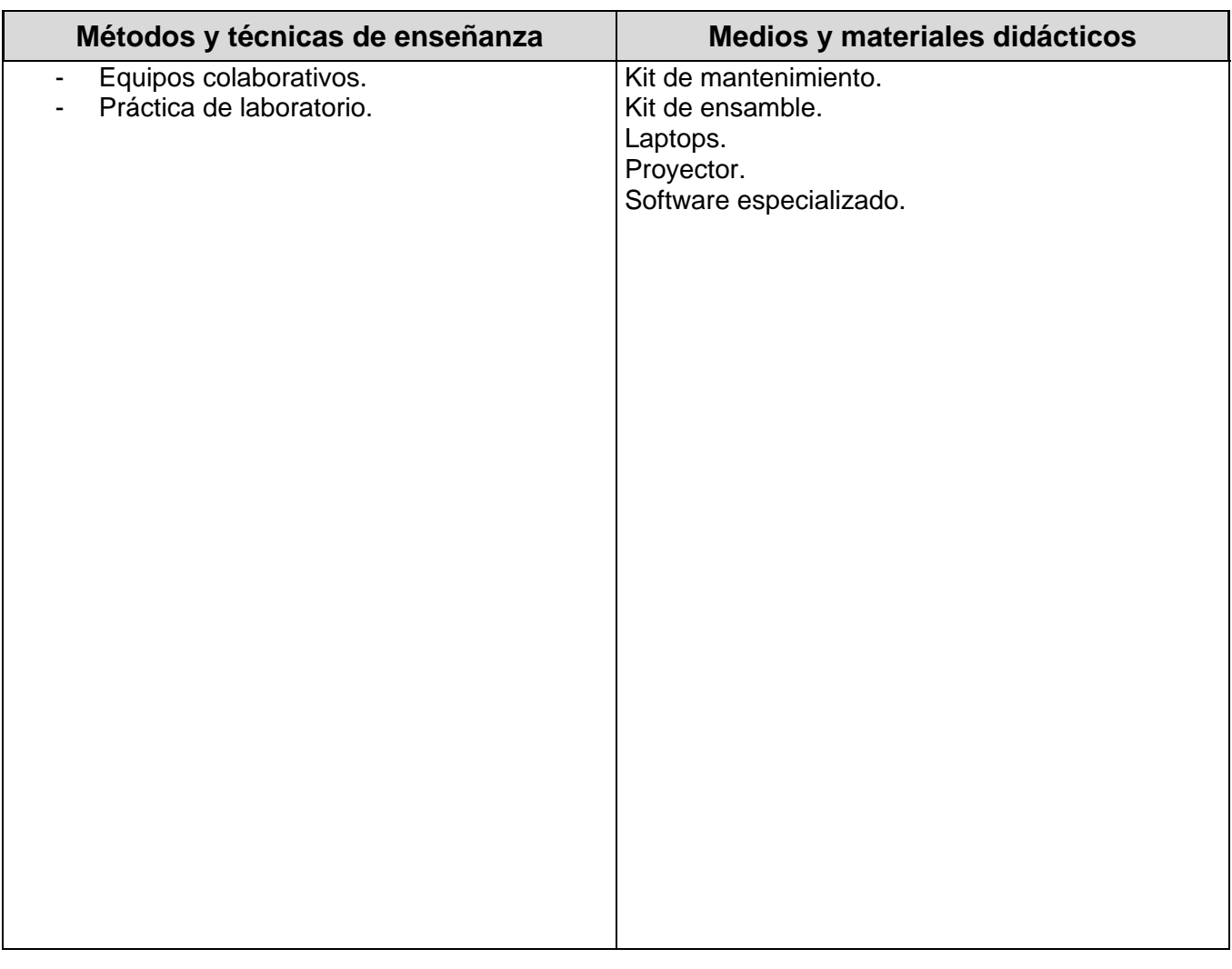

## *ESPACIO FORMATIVO*

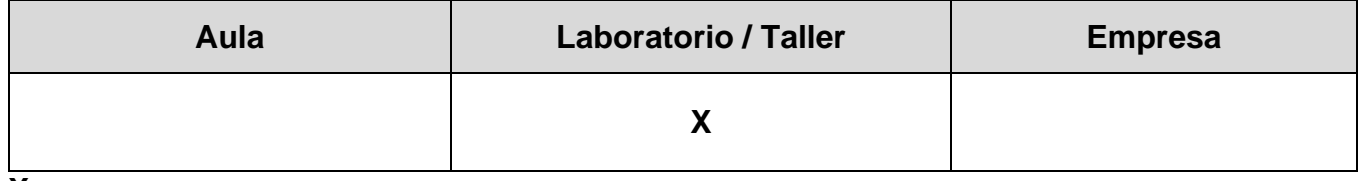

**X.**

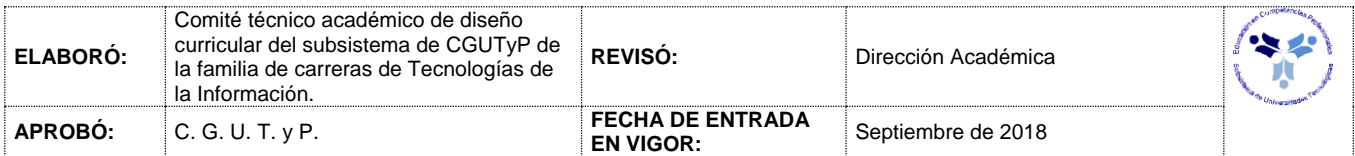

### **XI. FUNDAMENTOS DE TI**

### *UNIDADES DE APRENDIZAJE*

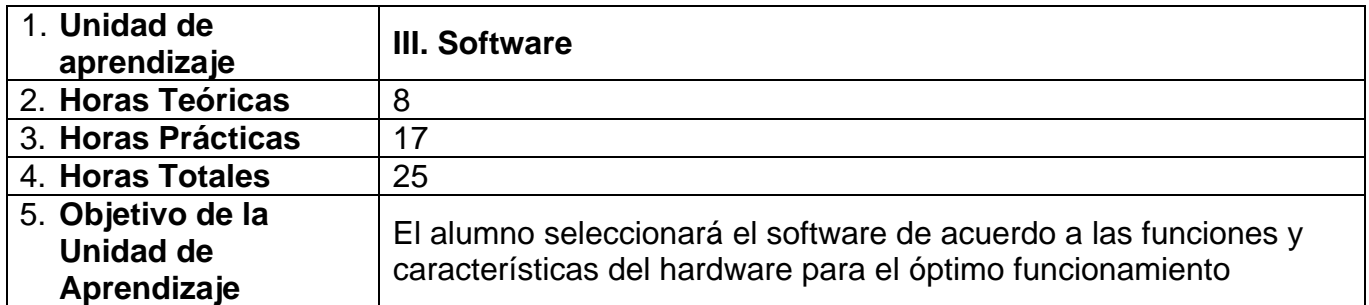

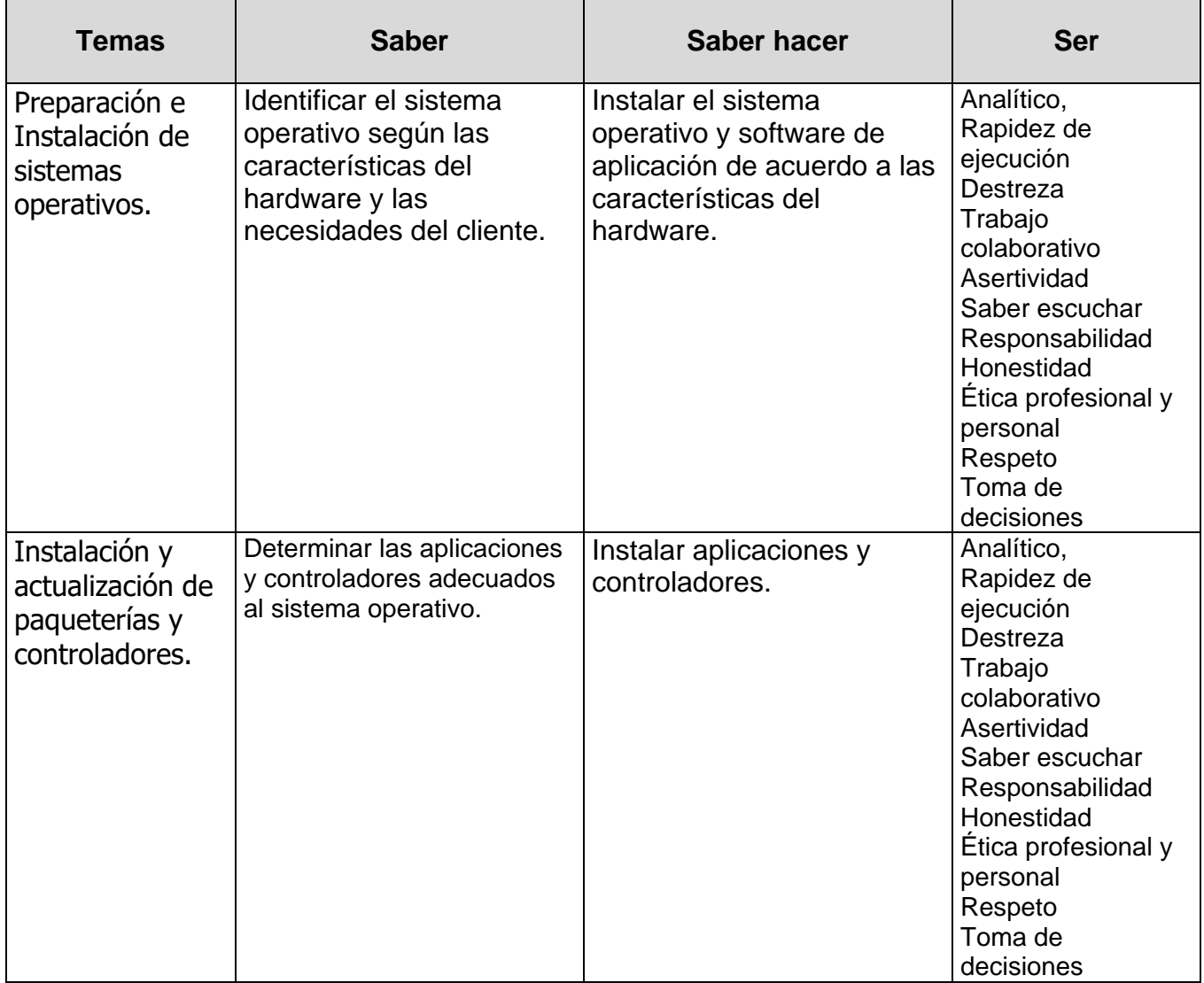

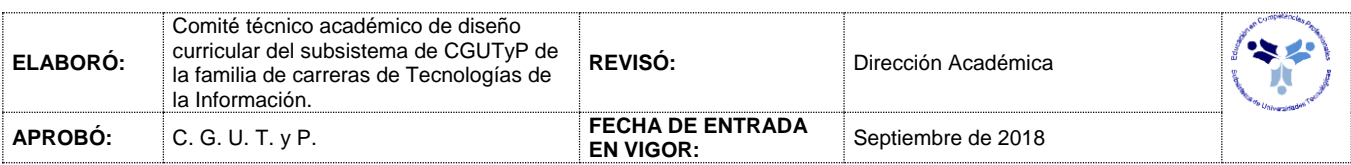

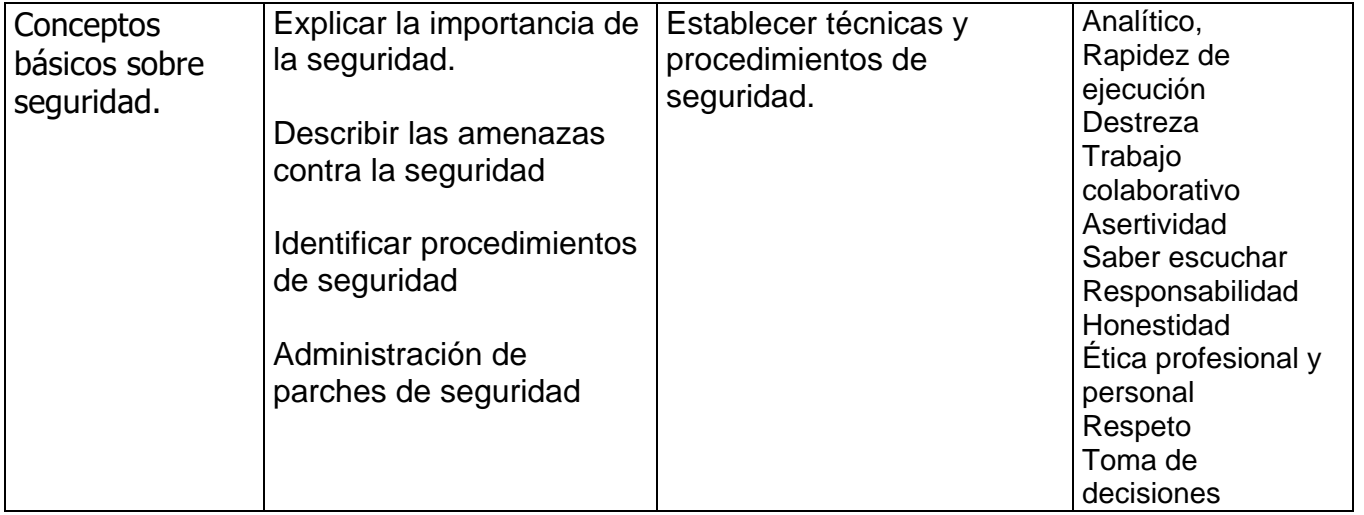

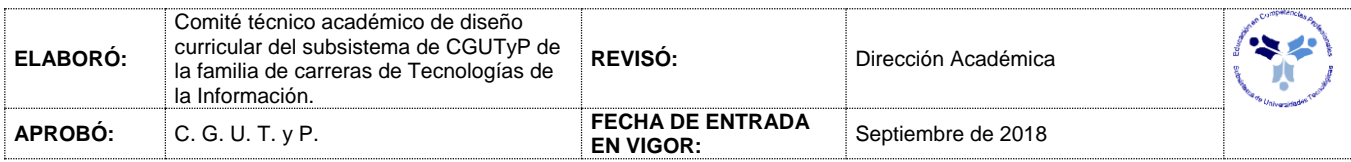

#### **FUNDAMENTOS TI**

# *PROCESO DE EVALUACIÓN*

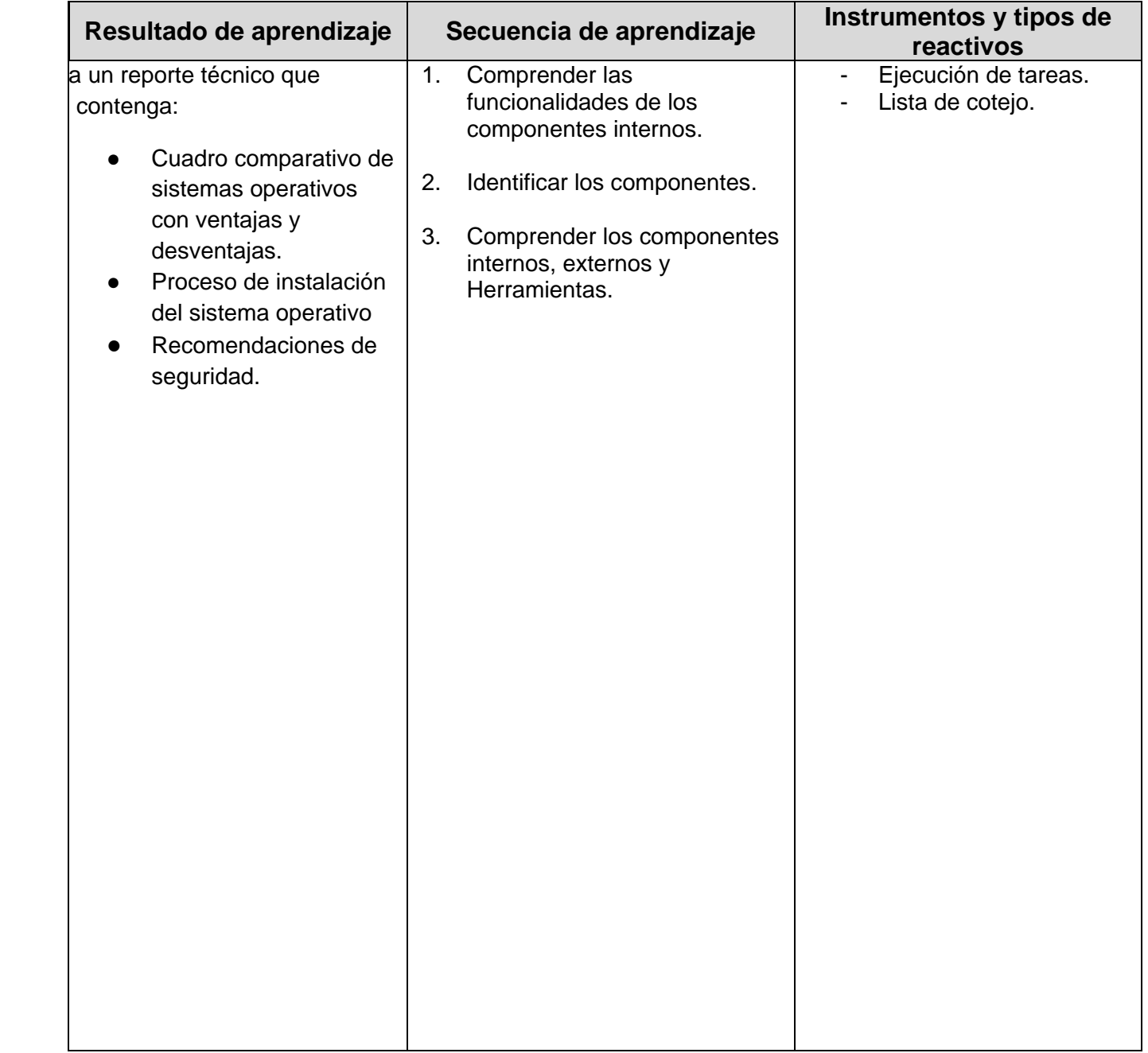

**XII. XIII. XIV.**

## **XV.**

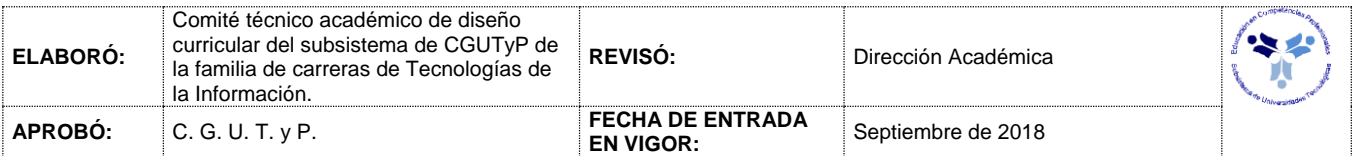

#### **XVI. FUNDAMENTOS DE TI**

# *PROCESO ENSEÑANZA APRENDIZAJE*

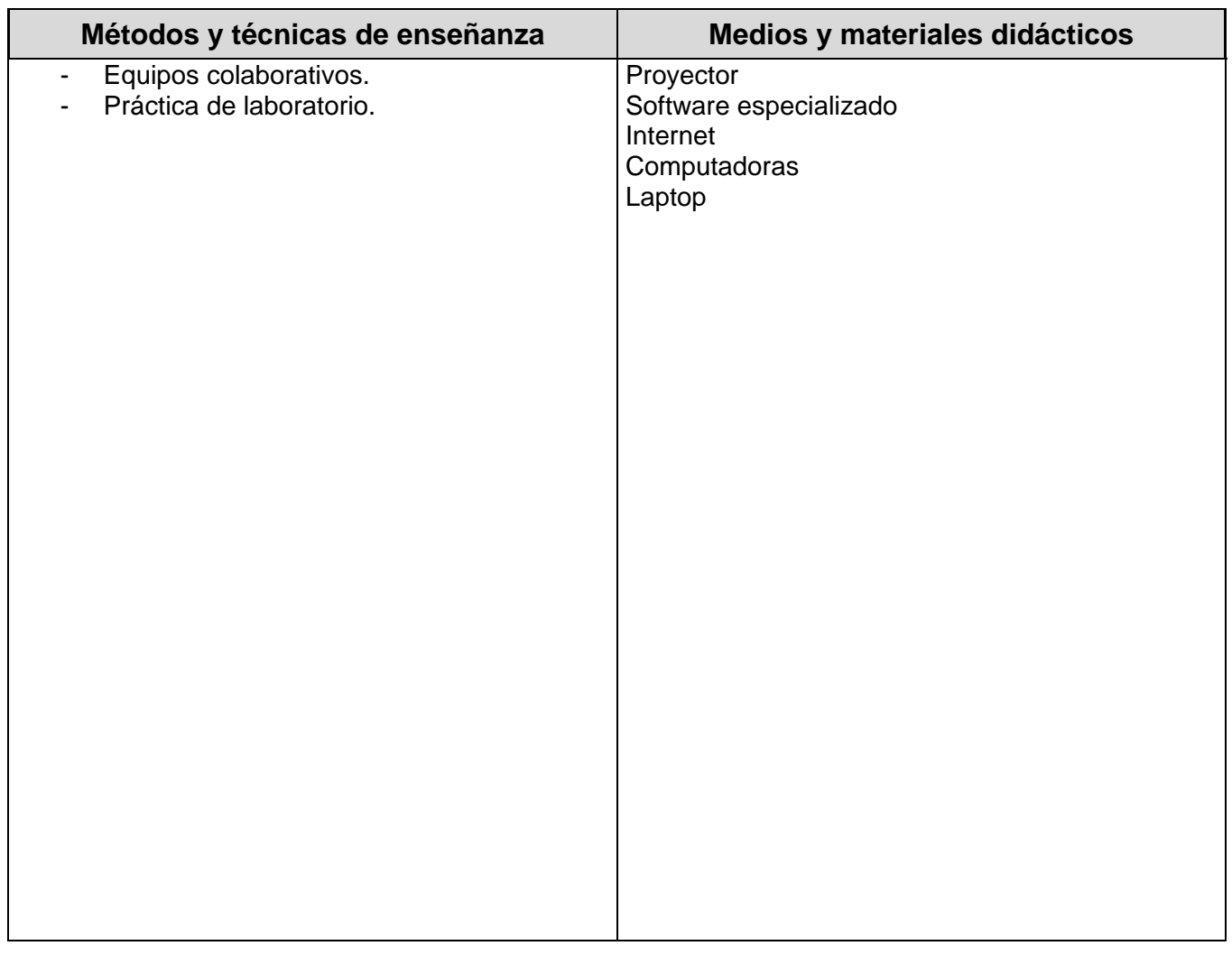

#### *ESPACIO FORMATIVO*

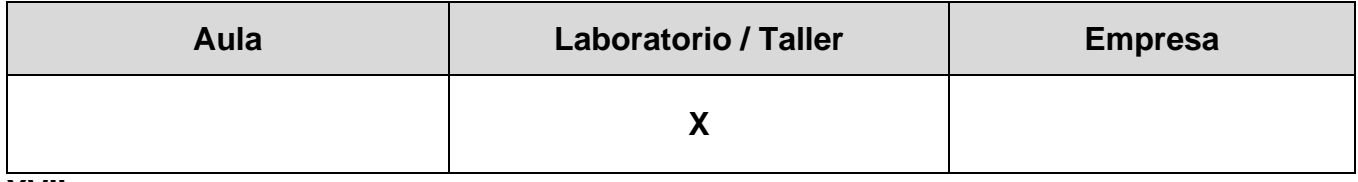

**XVII.**

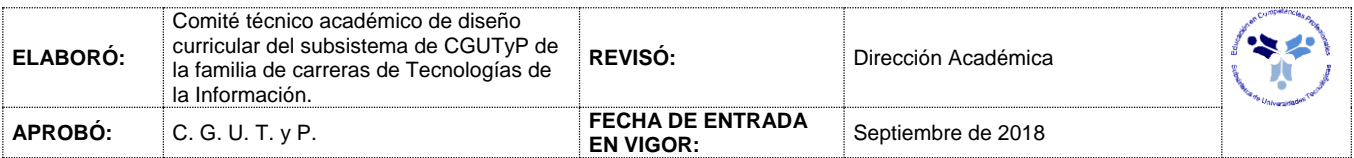

#### **XVIII. FUNDAMENTOS DE TI**

#### *CAPACIDADES DERIVADAS DE LAS COMPETENCIAS PROFESIONALES A LAS QUE CONTRIBUYE LA ASIGNATURA*

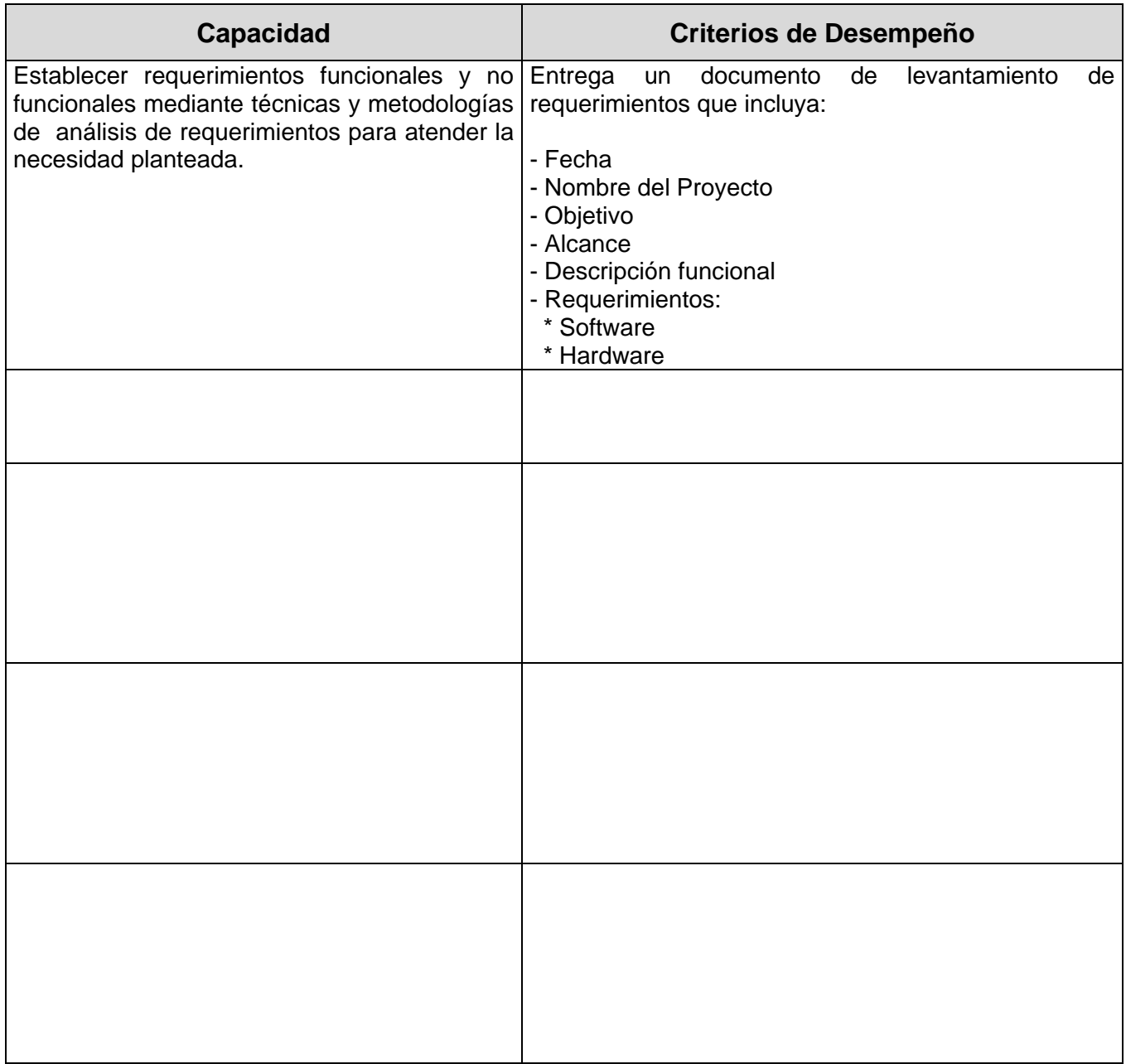

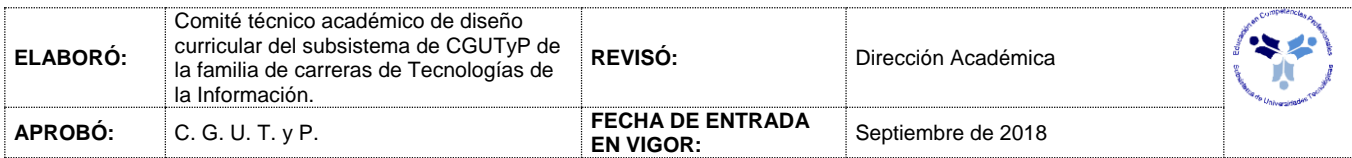

# XIX. **FUNDAMENTOS DE TI**

# *FUENTES BIBLIOGRÁFICAS*

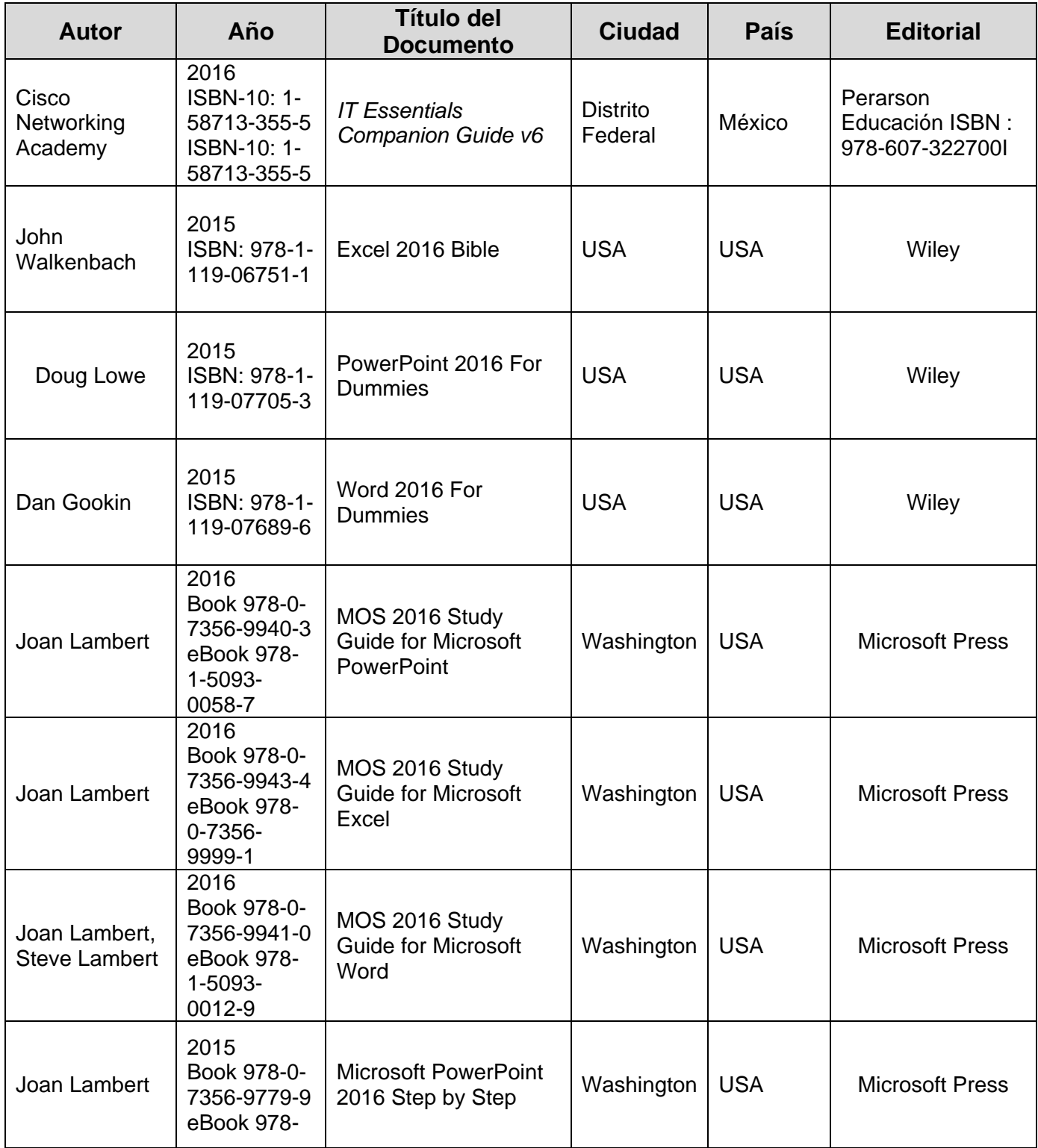

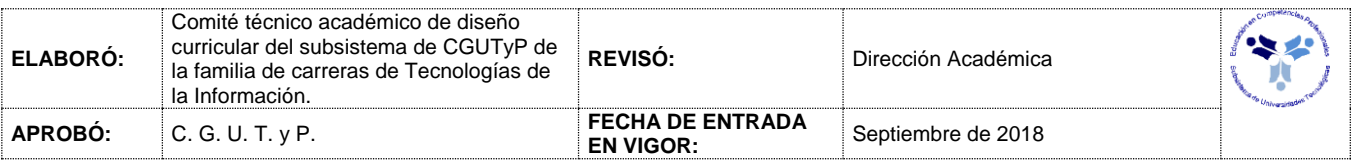

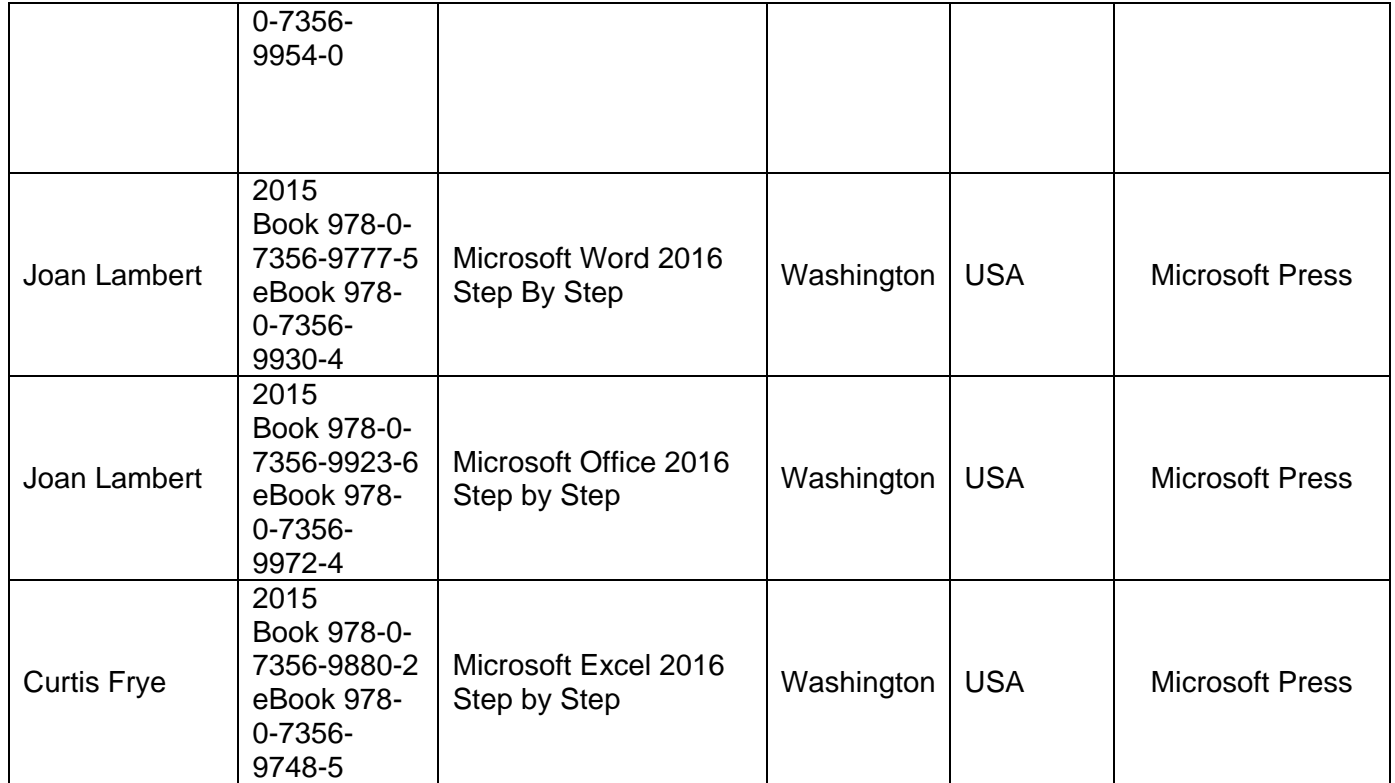

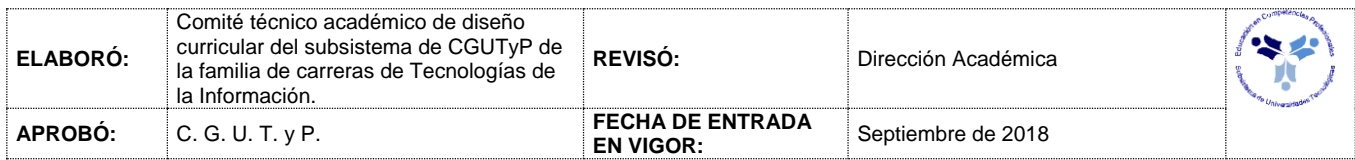